# **Northern California Province Monitoring Protocols**

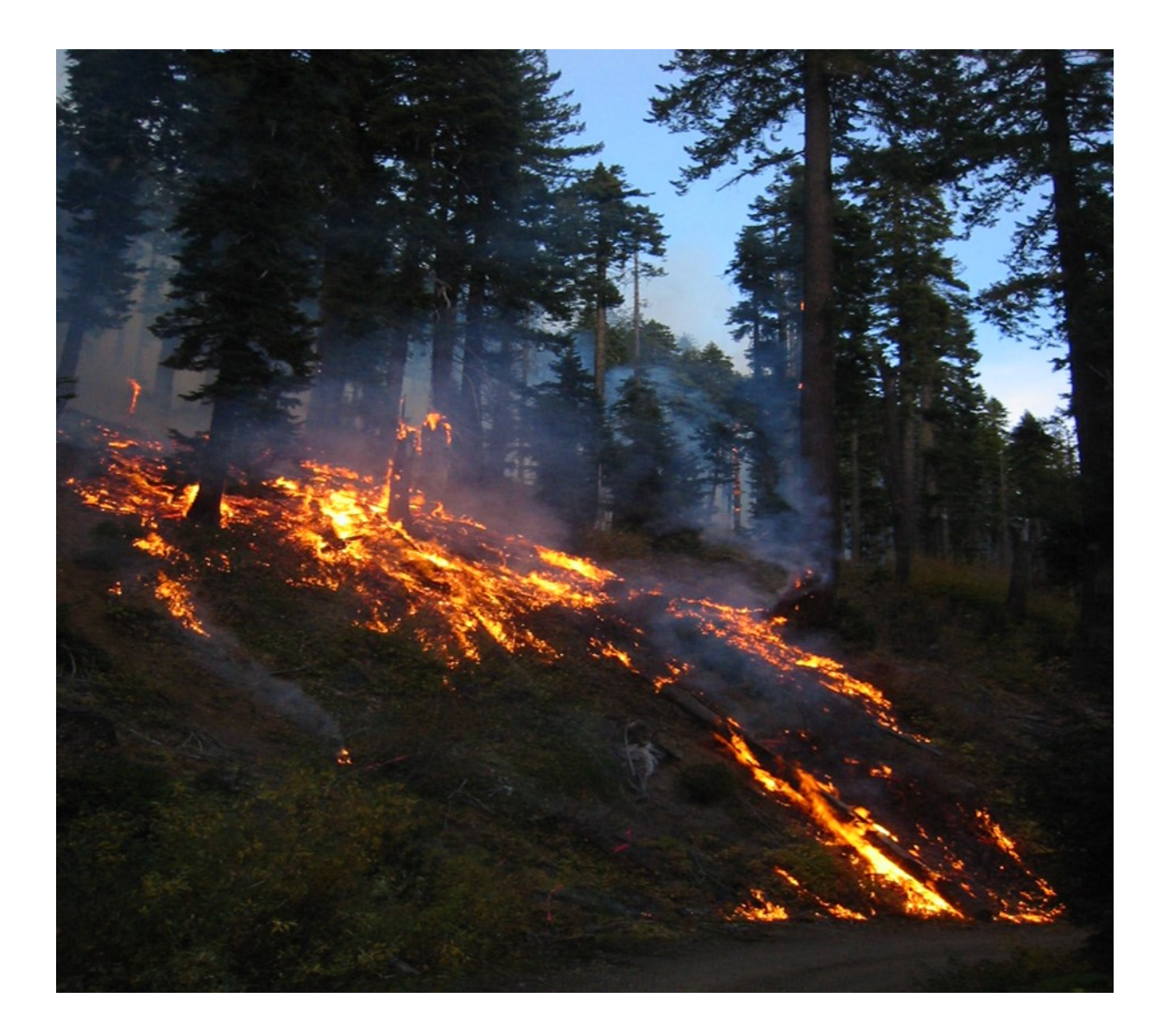

The intent of this guide is the streamline monitoring data collection for common fire, fuels and ecology treatments in the Northern Province; while standardizing the collection process and entry into the FFI database. This field guide is not intended to be a "catch all" for all monitoring, yet it is a tool that can be commonly used for most projects. To use this guide, you must first understand the objectives of your project and how much time, money and effort you will be putting into your monitoring which determine what protocols are chosen and how many plots are needed. This guide has a list of common protocols used within FFI and a full description of the protocols frequently used in the Northern Province along with recommendations for how to establish associated plots. To have a successful and consistent approach, we suggest the following:

- Utilize FFI as the database to store and track your data. Store photos of plots in the database and back them up on your computer.
- Do not have too many monitoring projects. It is more useful to have a few that are successful rather than too many that constrain your ability to conduct post-treatment monitoring.
- Plan a sampling frequency that includes pre-treatment, immediate post-treatment, 1 yr. post, 2 yr. post, and 5 yr. post. Extend this sampling time frame as needed to meet project objectives.
- Use the naming convention of pre-treatment, immediate post-treatment, 1 year post-treatment, etc.
- Create a monitoring report and add additional information such as a Fire Effects Monitoring Report after each treatment. This puts the monitoring data to use and informs others of any findings.
- We recommend taking field trips post-treatment, discussing plots with other folks, and even having other disciplines assist with plots to gain more knowledge across disciplines for monitoring.

The list below are sampling methods that can be used to help meet your monitoring needs for the objectives outlined by your project. For a list of all FFI protocols/methods, sampling forms/data sheets, and field equipment checklist go to: [https://](https://www.frames.gov/partner-sites/firemon/sampling-methods/) [www.frames.gov/partner](https://www.frames.gov/partner-sites/firemon/sampling-methods/)-sites/firemon/sampling-methods/ \*The starred protocols below are the protocols commonly used by the Northern Province Ecology group and are included in this guide. Each protocol in the guide includes a description of data and a sample data sheet with required fields highlighted in yellow; other fields are optional.

\***Plot description:** Used to describe site characteristics with biophysically based measurements that are meaningful to fire management. Photos of your plots can be stored here.

\***Tree data:** Used for sampling individual trees in a fixed-area plot to estimate tree density, size, and age class distributions before and after vegetation alteration (i.e. fire) so that tree survival and mortality rates can be assessed. Tree data can also be used for estimating pre- and post-treatment canopy base heights along with basic fire effects to determine the effectiveness of a treatment. This protocol includes overstory trees, saplings and seedlings.

\***Surface Fuel load:** Used to sample dead and down woody debris, depth of the duff/litter profile and estimate the proportion of litter in the profile. This method is generally used for fuel reduction objectives.

\***Cover—Species composition:** Used to provide ocular estimates of canopy cover and height measurements for plant species on a macroplot. This method provides plant species composition and canopy coverage estimates to describe a stand or plant community. This method is less scientific, but can be conducted more rapidly than other cover methods (e.g. cover/frequency, line intercept, etc.).

\***Cover—Line intercept:** Used to assess changes in plant species cover for a macroplot. This method uses line transects to sample within stand variation and quantify statistically valid changes in plant species cover and height over time.

\***Post Burn Severity & CBI:** Used to asses the impact of fire severity on various strata of fuels and vegetation

**Cover/frequency:** Used to assess changes in plant species cover and frequency for a macroplot. This method uses quadrats to sample within stand variation and quantify statistically valid changes in plant species cover, height, and frequency over time.

**Point intercept:** Used to assess changes in plant species cover or ground cover for a macroplot. This method uses a narrow diameter pole placed at systematic intervals along line transects to sample within stand variation and quantify statistically valid changes in plant species cover and height over time.

**Density:** Used to assess changes in plant species density and height for a macroplot. This method uses quadrats and belt transects to sample within stand variation and quantify statistically valid changes in plant species density and height over time.

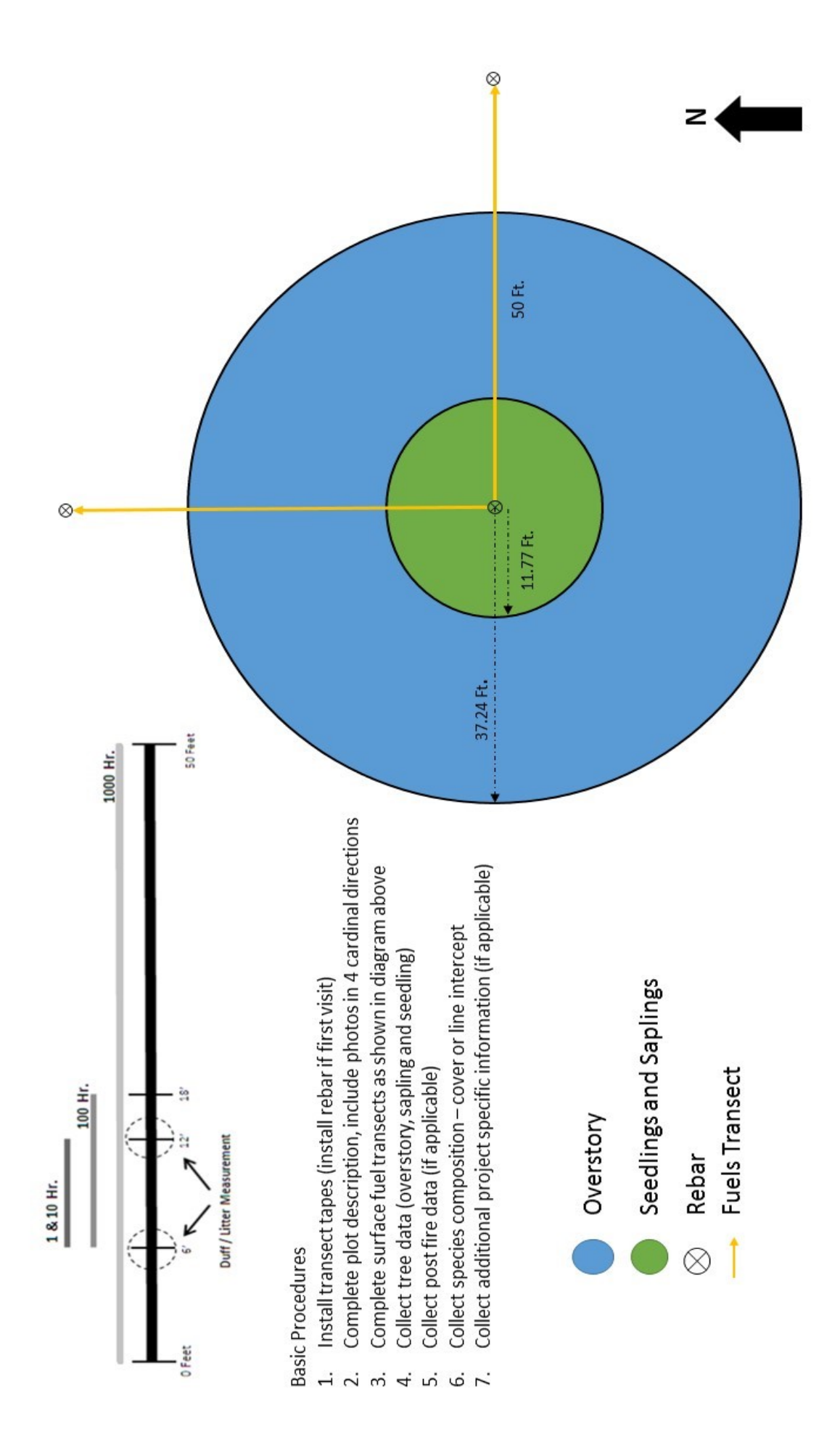

#### **Plot Description:**

- $\Rightarrow$  Standard plot radius of 37.2 feet (1/10 acre plot) for overstory tree data and species composition, and radius of 11.8 feet (1/100 acre plot) for seedlings and saplings.
- $\Rightarrow$  English units should be used for all plots.

**Administrative Unit**: Ranger District (Goosenest, etc…)

**Project Unit:** Monitoring project (Can be NEPA Project or Implementation Project. Examples: HCFP Underburns, Green Mountain, SFMU Rx burning, Goods, Weaverville Community Forest)

**Macroplot:** Monitoring type + number (i.e. for a Sagebrush plot: ARTR 1, ARTR 2 or Block I Plot 1)

**Monitoring Status (Sample Event):** Pre-treatment, pre-thin, post-thin, pre-burn, post-burn, 1yr postburn, etc.

**Date:** Date data collected.

**Fire Behavior and fuels:** Record fuel model information and basic stand information. The new 40 fuel models are preferred ([https://www.fs.fed.us/rm/pubs/rmrs\\_gtr153.pdf](https://www.fs.fed.us/rm/pubs/rmrs_gtr153.pdf)). A local guide for using these fuel models in the Klamath Mountains can be found at https://ftp.nifc.gov/public/incident specific data/Fuels/CA\_SHF/ [Fire%20Effects%20Monitoring%20\(FEMO\)/SB\\_Fuel\\_Model\\_PhotoGuide\\_AFAR\\_2020.pdf](https://ftp.nifc.gov/public/incident_specific_data/Fuels/CA_SHF/Fire%20Effects%20Monitoring%20(FEMO)/SB_Fuel_Model_PhotoGuide_AFAR_2020.pdf) .

**Plot Photos:** Photo at each cardinal direction (4 total), record photo number for future use. Photos should include plot center and the entire transect (where transects are present) with as much canopy as possible. Document who took the data on the forms each visit.

**Comments:** Lat/long, UTM coordinates (including projection), and any information that is pertinent to the plot, including general directions and distinctive markings/flagging.

Be sure to mark plot center in some way. Methods include T post, rebar conduit or some other permanent locator to allow for re-measurement in the same location.

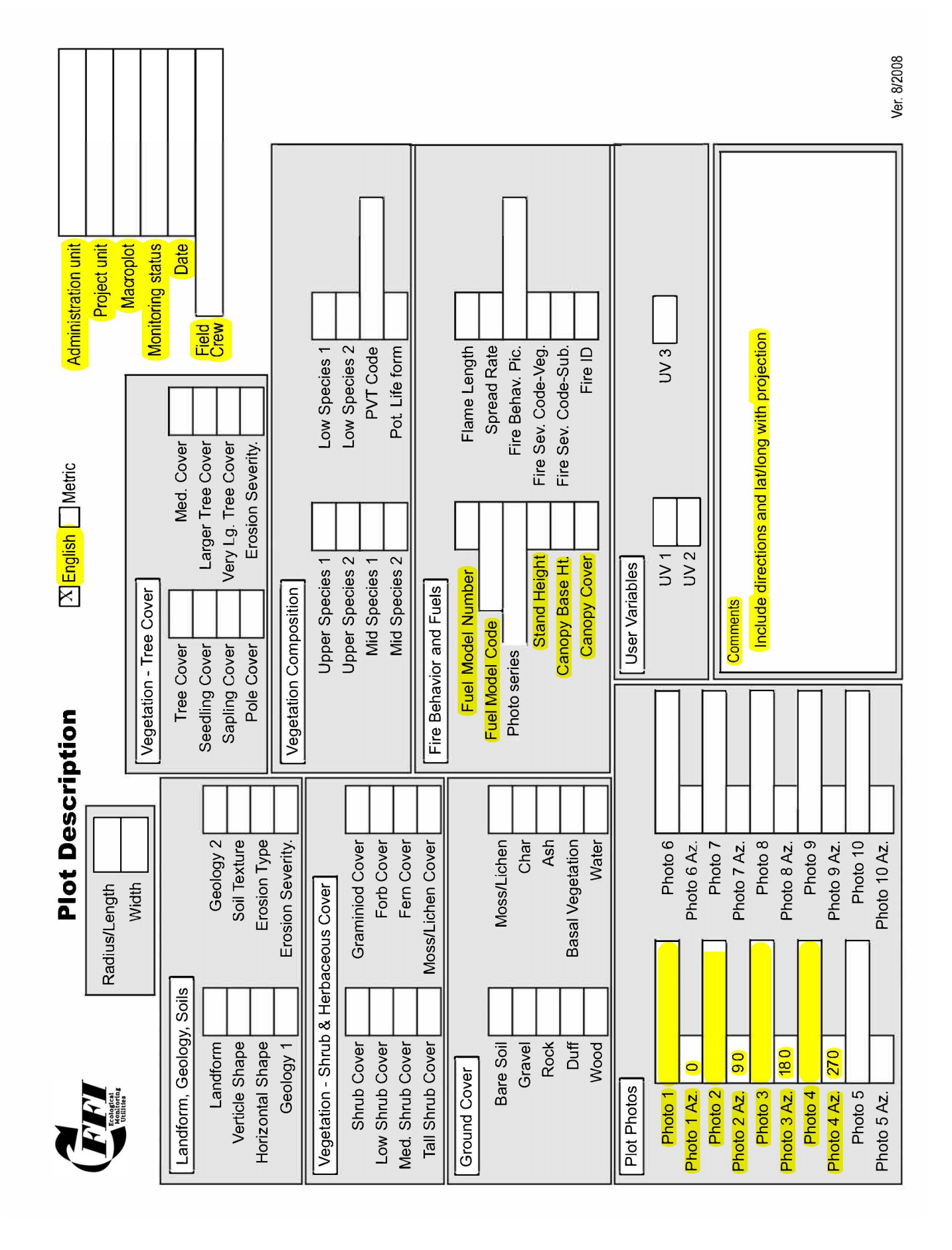

# **Tree Data (TD):**

#### **Mature/Overstory Trees (individuals)**

Collect information in highlighted fields. Note that there is a second page to include when doing immediate post-burn collection. Standard overstory tree plot size is 1/10 of an acre, radius of 37.2 ft. Trees above the breakpoint diameter are counted individually, trees with DBH below the breakpoint diameter are saplings.

**Tag Number:** Begin measuring trees to the North and start with tag number 1, placing the tag where DBH will be measured (4.5 feet above the ground). Additional trees will be collected in a clockwise fashion. If the central axis of tree is within plot radius, tree is counted. For trees on the border, alternate between counting as in or out. NOTE: all tags should face plot center. Angle nail downward so tag is not resting against bark.

**Species:** Enter the species in the form using 4-letter codes (e.g., PIPO for *Pinus ponderosa*). If the code is unknown, use the common name and determine the scientific name when you return to the office. NOTE: Common codes are provided at the end of this guide and additional codes can be found at plants.usda.gov.

**Tree Status:** H – Healthy, U – Unhealthy, S – Sick, D – Dead. (see below for definitions).

**DBH:** Diameter at breast height (4.5 feet above the ground) in inches. Measure /re-measure DBH at top of tag nail.

**Height:** Height of each tree in feet.

**Live Crown Ratio:** Percent of crown that is alive compared with what is dead (see chart on pg. 8).

**Crown Class:** Identify the crown class for each tree relative to the surrounding canopy see below

**Crown Fuel Base Height:** Height (in feet) to the base of the crown that would support a crown fire. General guide is to determine the lowest point on the bole where branches are present in at least two quadrats.

**Mortality Cause:** If status is dead, determine probable cause if there is sufficient evidence (see table pg. 8).

**Decay Class:** If status is dead, record snag decay class (see table on pg. 8 for class descriptions).

## **Tree Status**

**H – Healthy** tree with very little biotic or abiotic damage.

**U – Unhealthy** tree with some biotic or abiotic damage, and this damage will reduce growth. However, it appears the tree will fully recover from this damage.

**S – Sick** tree with extensive biotic or abiotic damage and this damage will ultimately cause death within the next 5 -10 years.

**D – Dead** tree or snag with no living tissue visible.

## **Crown Class**

- **O – Open grown,** or the tree is not near any other tree.
- **E – Emergent,** or the crown is totally above the canopy of the stand.
- **D – Dominant,** or the crown receives light from at least 3 -4 directions.
- **C – Codominant,** or the crown receives light from at least 1-2 directions.
- **I – Intermediate,** or the crown only receives light from the top.
- **S – Suppressed,** or the crown is entirely shaded and underneath the stand canopy.

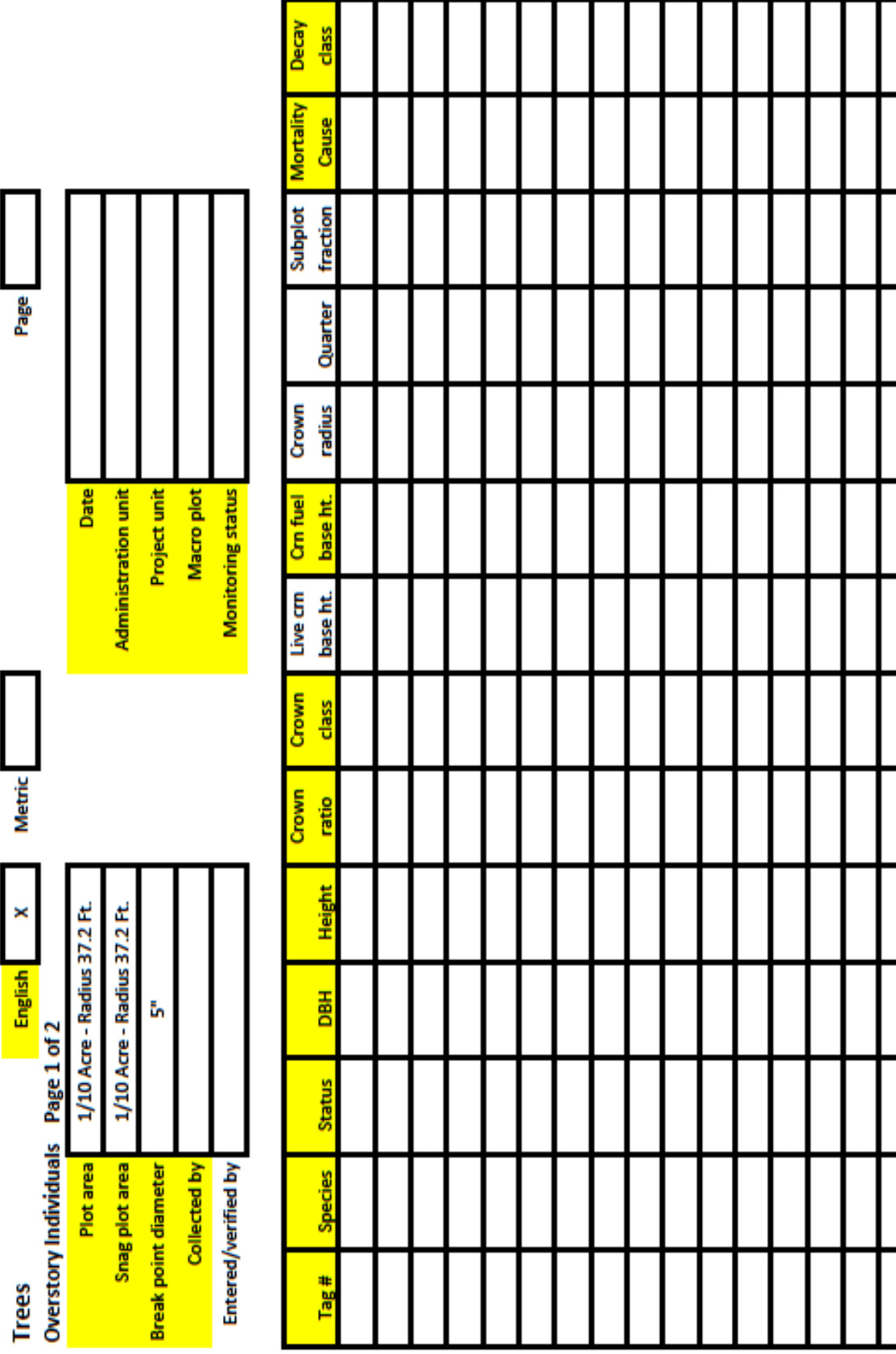

Page

**Metric** 

 $\times$ 

7

# **Tree Data (TD):**

#### **Mature/Overstory Trees (individuals) Cont'd**

Collect the following information for immediate post-fire sampling events (highlighted in orange).

**Bole char height:** Record height of char on bole immediately following fire (feet).

**Scorch height:** Record height of scorch in crown of tree (feet).

**Crown scorch %:** Record percent of crown appearing scorched (see table below).

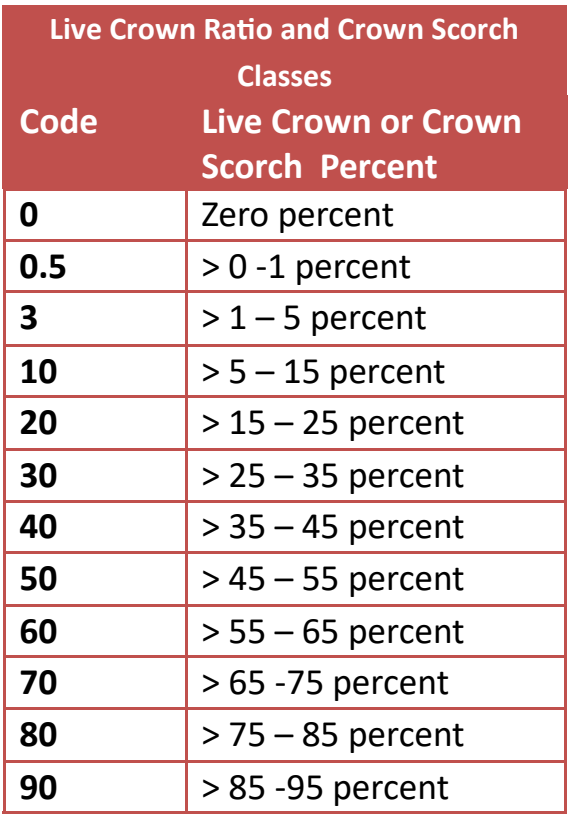

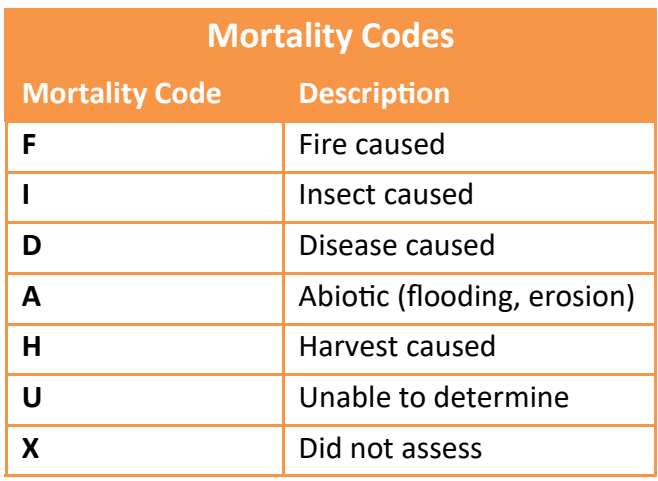

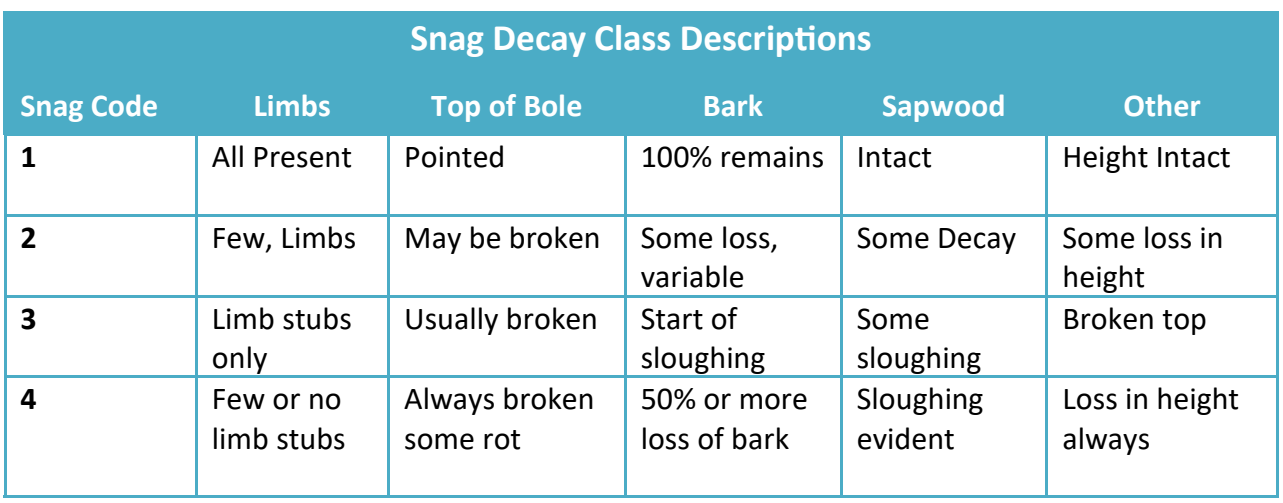

**Metric**  $\mathbf{x}$ 1/10 Acre - Radius 37.2 Ft. 1/10 Acre - Radius 37.2 Ft. Trees<br>Overstory Individuals Page 2 of 2<br>Plot area 1/10 Acre - Radius 37 å, Snag plot area Collected by Entered/verified by **UV1** description **Break point diameter** 

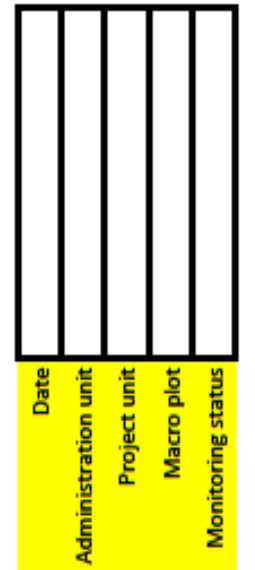

Page

7

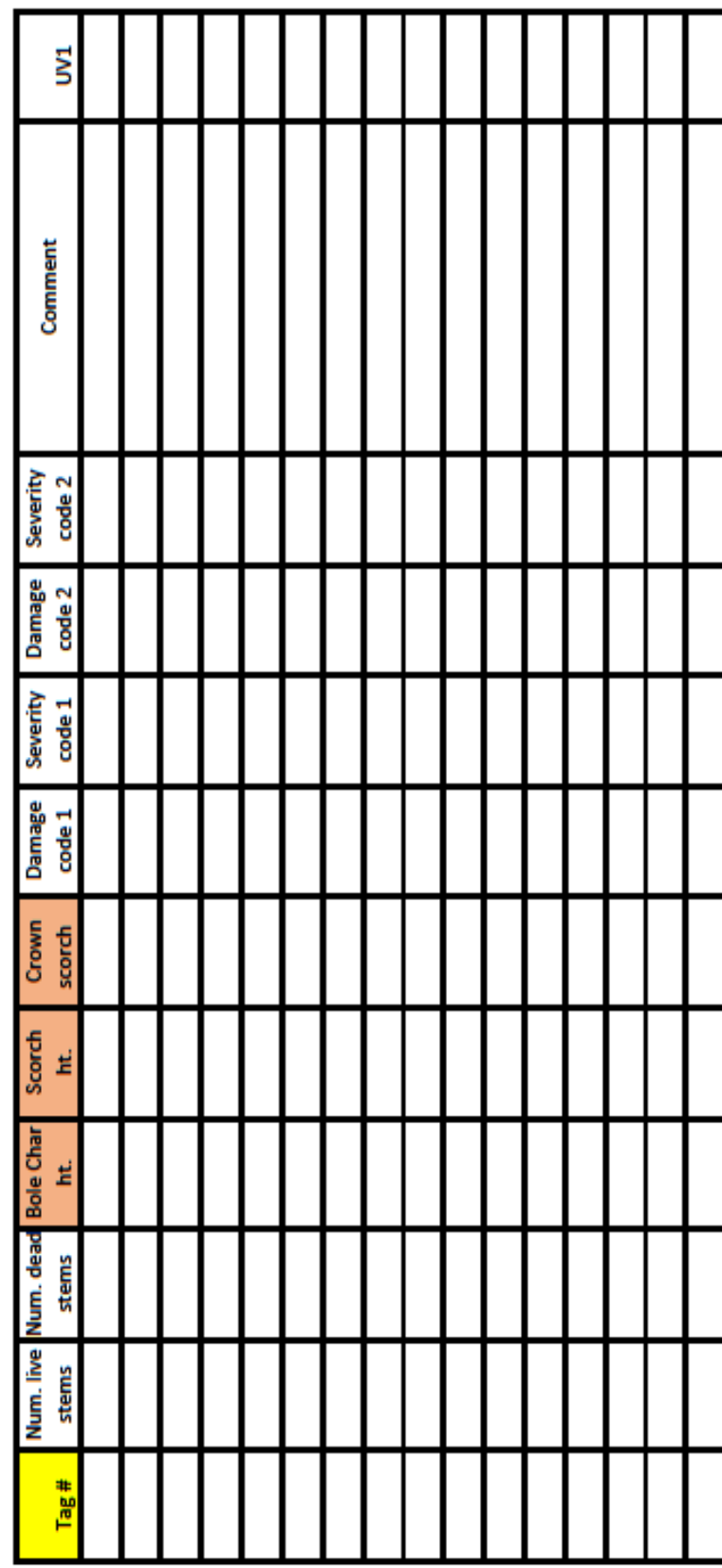

## **Tree Data (TD) :**

#### **Saplings (by diameter class)**

Saplings are trees greater than 4.5' tall (meaning they have a DBH) and less than the breakpoint DBH (standard breakpoint DBH is 5"). Record the number of saplings of each species present broken into the size classes described in the table below. Standard plot size for saplings is 1/100 of an acre, or a radius of 11.8 feet.

**Diameter class:** Size class of saplings based on their DBH using the table provided below.

**Species**: Enter the species in the form using 4-letter codes (e.g., PIPO for *Pinus ponderosa*). If the code is unknown, use the common name and determine the scientific name when you return to the office. NOTE: Common codes are provided at the end of this guide and additional codes can be found at plants.usda.gov in the search sidebar.

**Status:** H – Healthy, U – Unhealthy, S – Sick, D – Dead (same as for overstory trees)

**Count:** Count the number of saplings in each size class for each species present in the plot.

**Average height:** For each species, record the average height of each size class in feet.

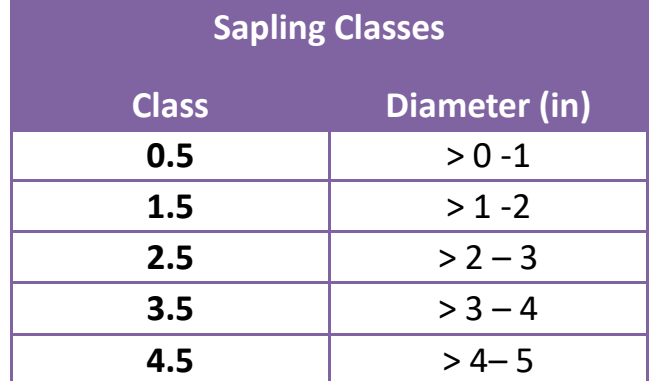

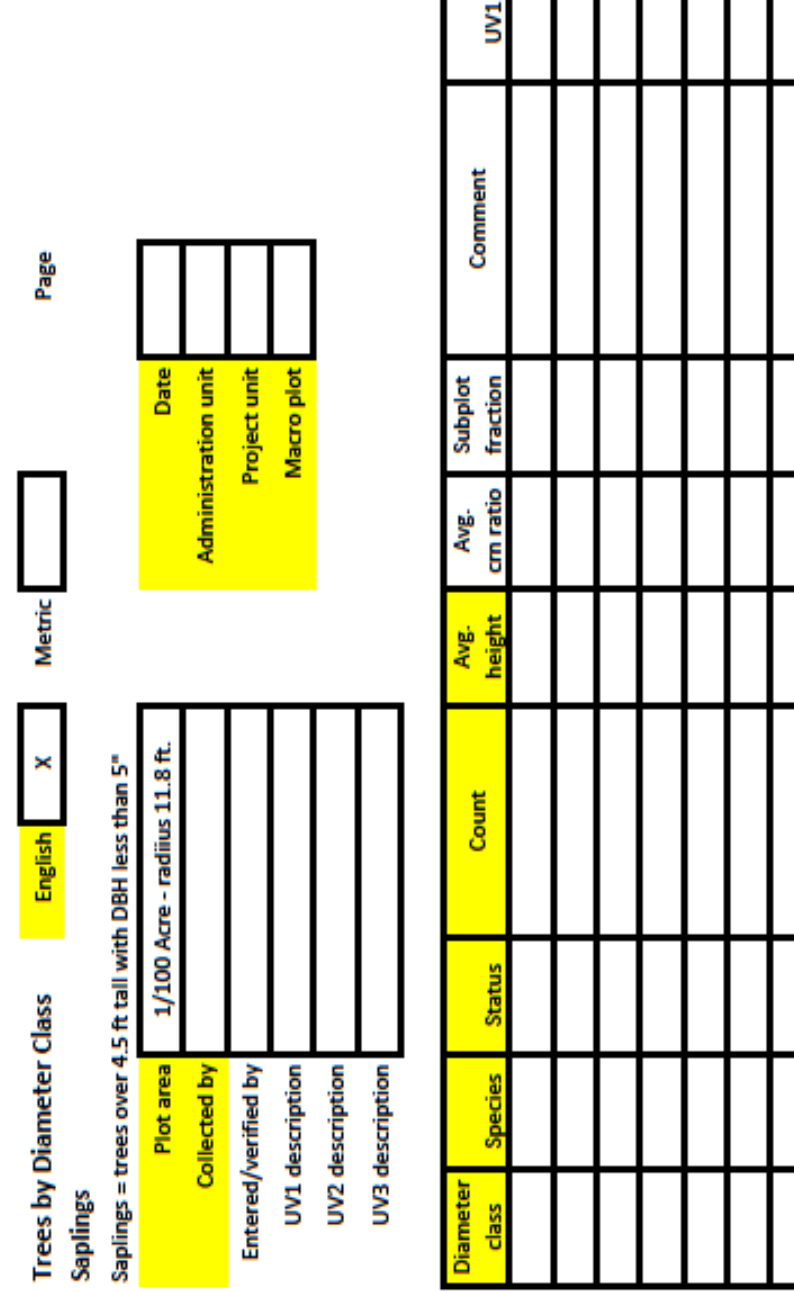

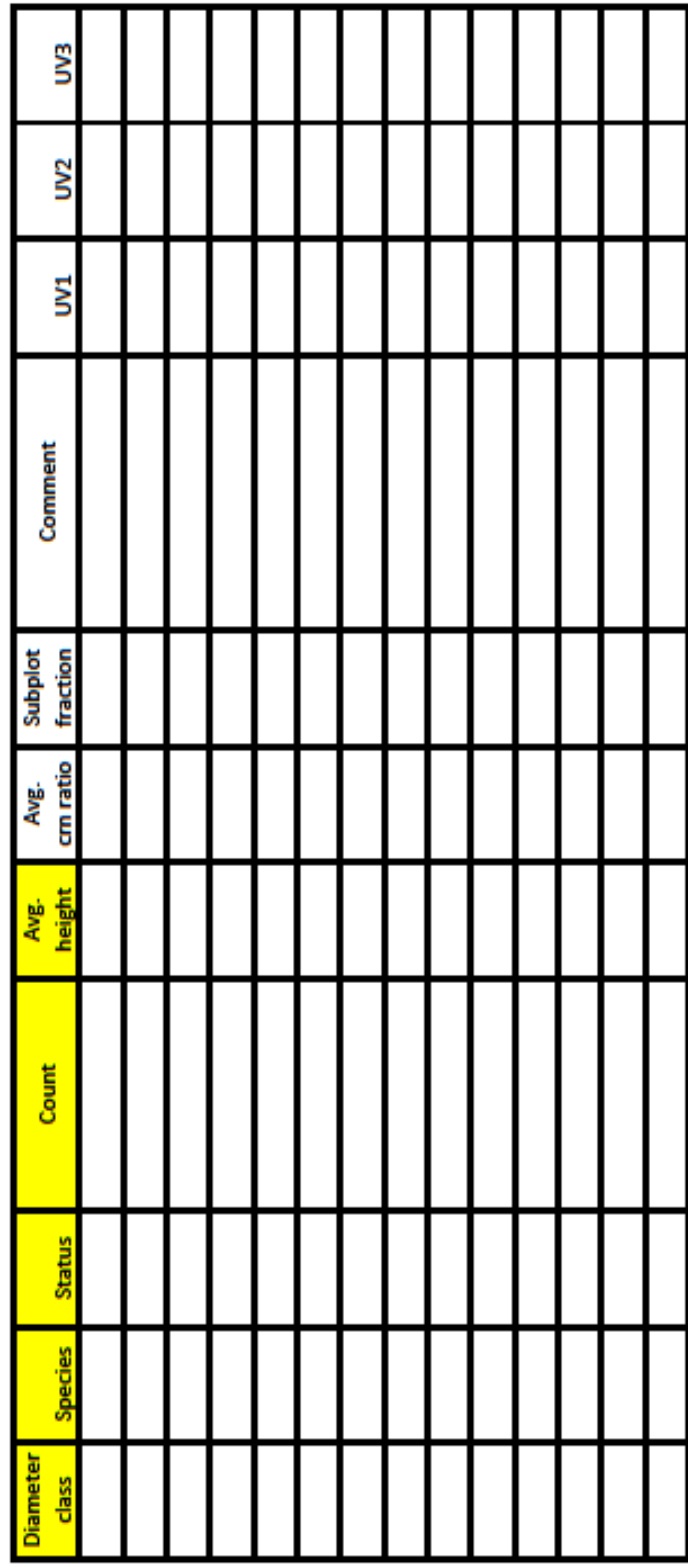

# **Tree Data (TD):**

#### **Seedlings (By Height class)**

Seedlings are trees less than 4.5' tall (meaning they do not have a DBH). Standard plot size for seedlings is 1/100 of an acre, or a radius of 11.8 feet.

**Height Class:** Height class of seedlings based on their height using the table provided below.

**Species:** Enter the species in the form using 4-letter codes (e.g., PIPO for *Pinus ponderosa*). If the code is unknown, use the common name and determine the scientific name when you return to the office. NOTE: Common codes are provided at the end of this guide and additional codes can be found at plants.usda.gov in the search sidebar.

**Count:** Count the number of seedlings in each height class for each species present in the plot.

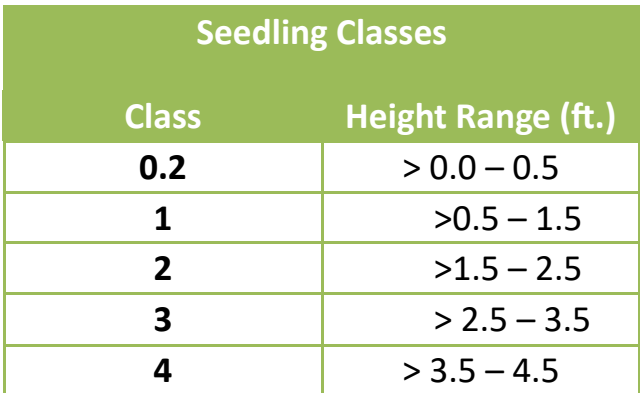

Page

**Metric** 

 $\pmb{\times}$ 

Trees by Height Class **Canadian**<br>Seedings

Seedlings = trees less than 4.5 Ft tall

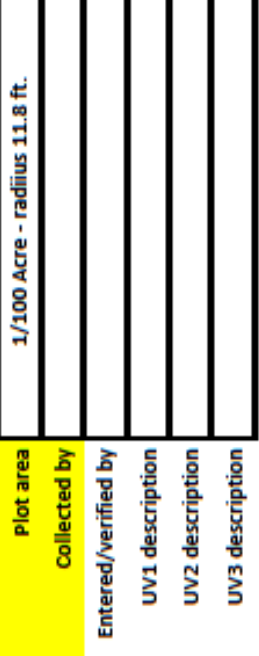

I

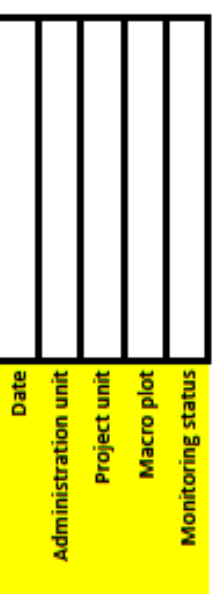

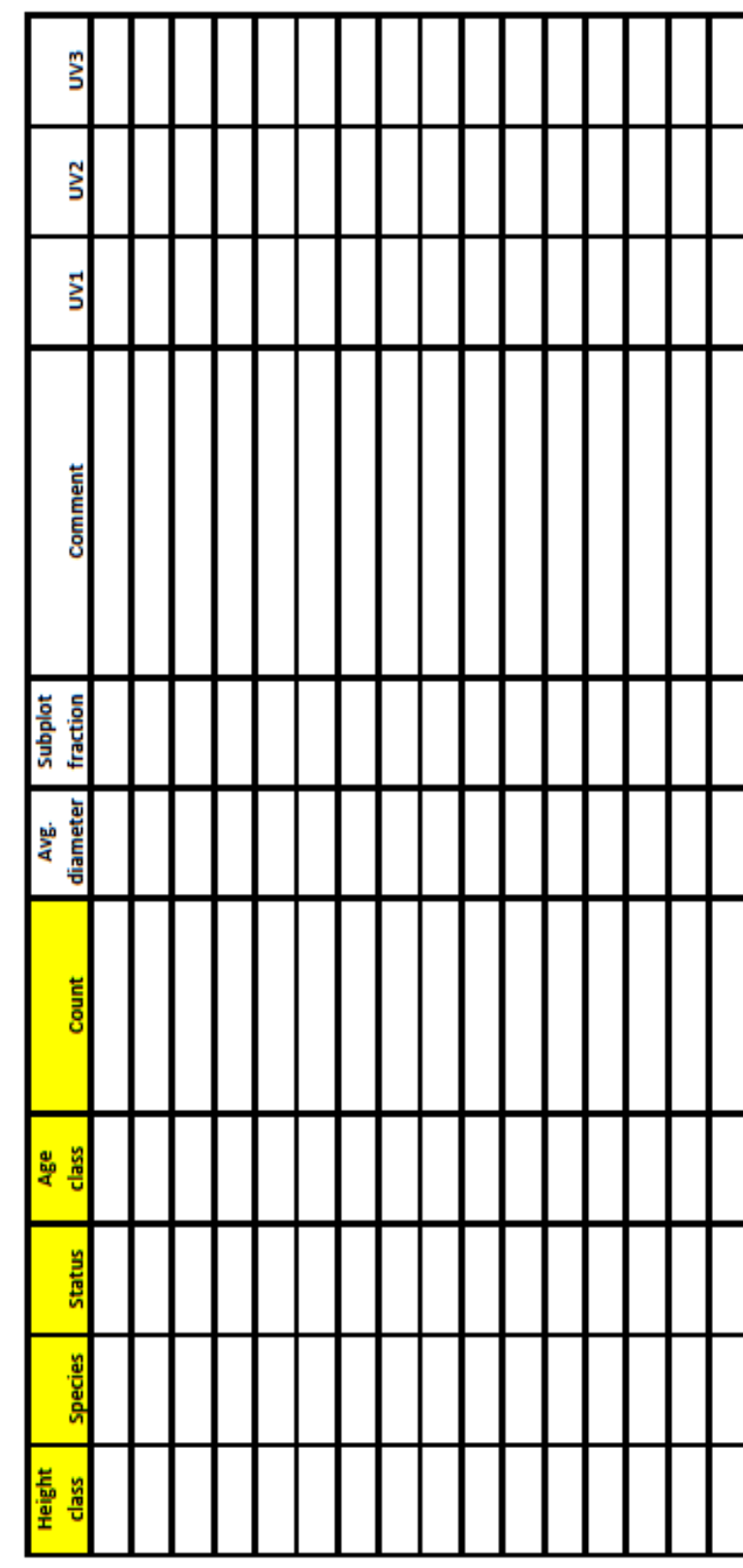

## **Surface Fuels**.

The surface fuel protocol utilizes transects to collected information on the dead surface fuels present in each plot. Fuels within 6 feet of the surface are counted. These surface fuels are collected in 3 categories, each with its own datasheet:

- 1. Fine woody debris (FWD)
- 2. Coarse woody debris (CWD)
- 3. Litter and duff

See table below for differentiation between FWD and CWD.

#### **General Procedure**:

- 1. Run two transects tapes (50 feet) starting from plot center; one North and one East
- 2. Record the slope
- 3. Tally 1hr fuels from 6-12 feet
- 4. Tally 10hr fuels from 6-12 feet
- 5. Tally 100hr fuels from 6-18 feet
- 6. Take a litter and duff depth measurement at 6 feet and 12 feet
- 7. Record diameter and decay class (see table on pg. 16) for each 1000hr fuel that crosses the transect anywhere along the entire 50 ft. Diameter should be taken at the intersection.

\*Don't worry about the CWD Fuel Con Set\*

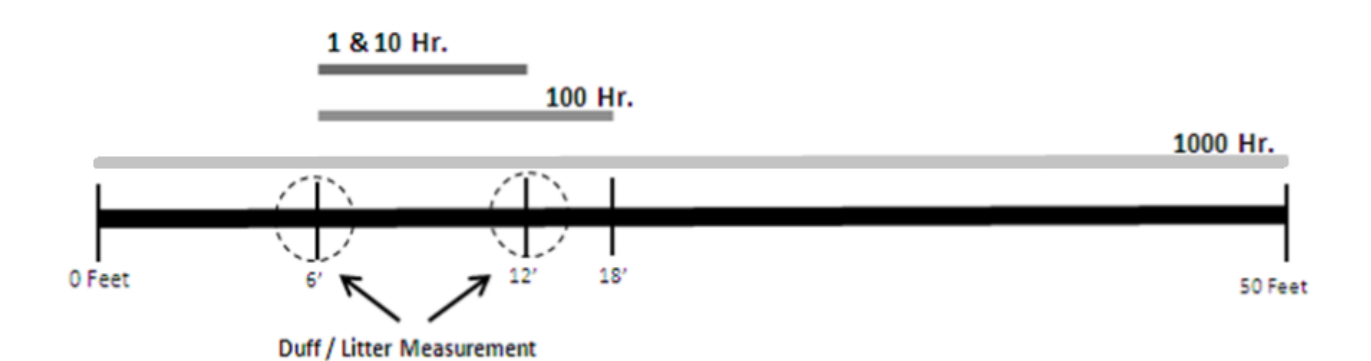

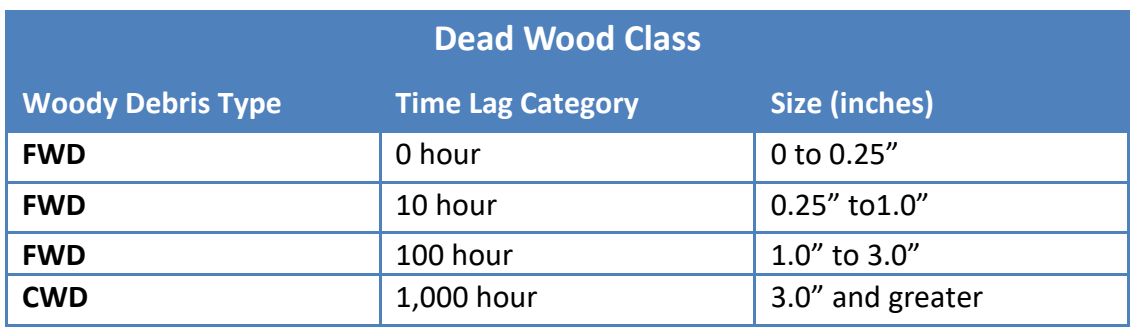

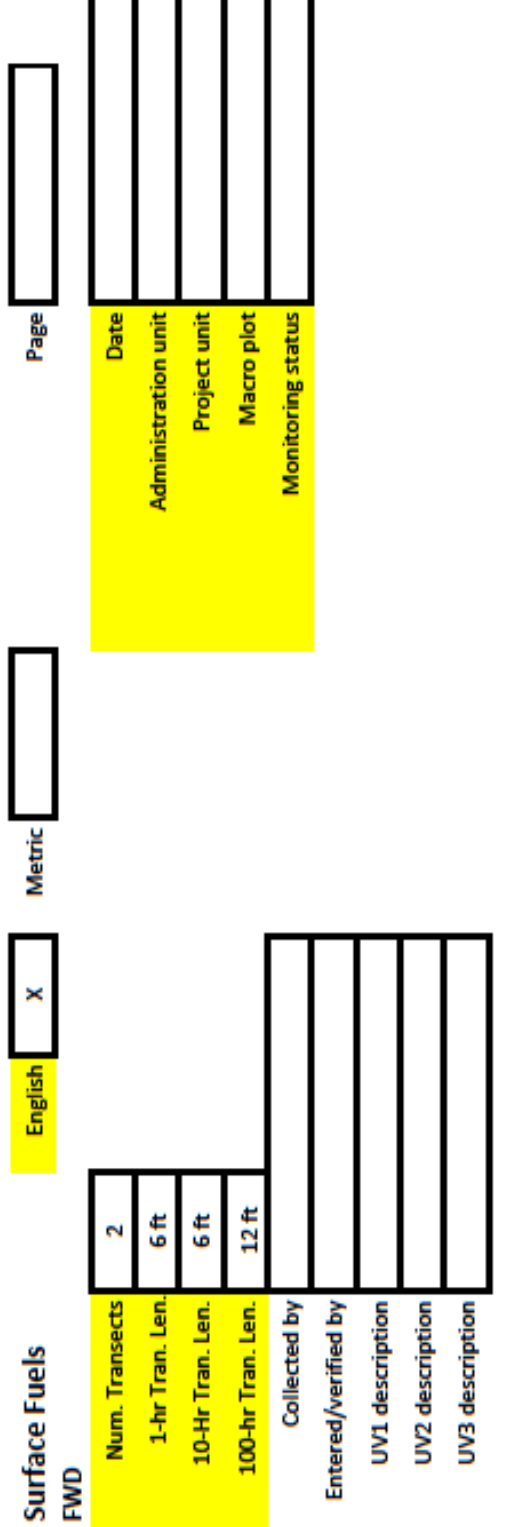

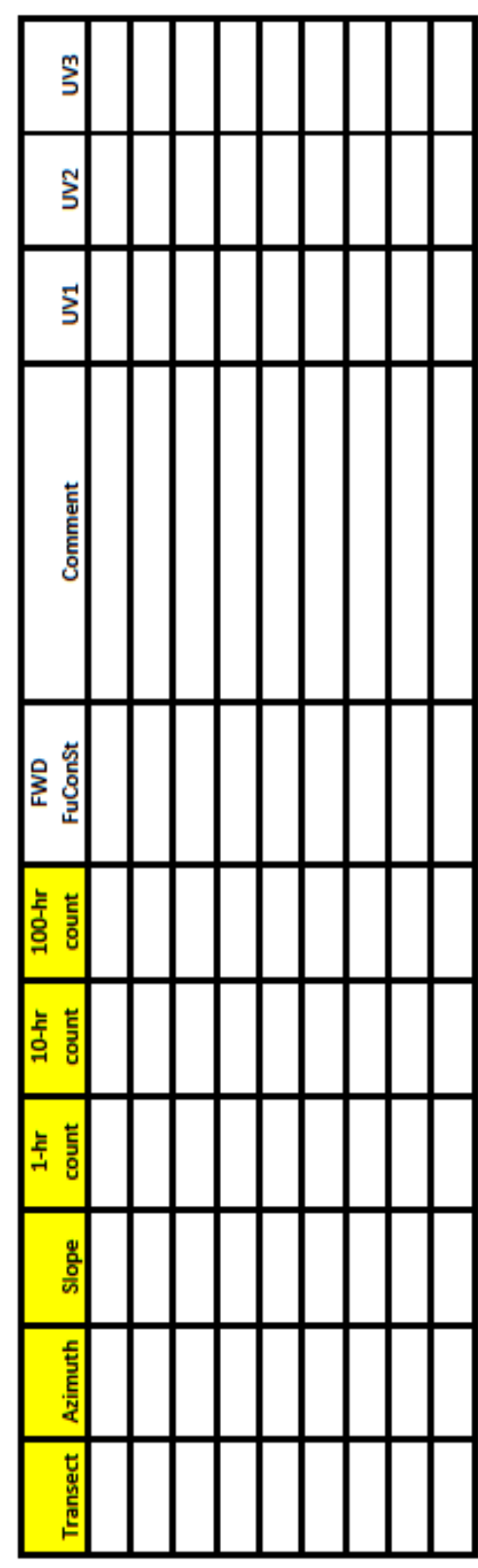

## **Surface Fuels—Coarse Woody Debris**

## **CWD Decay Class**

**Decay class 1:** All bark is intact. All but the smallest twigs are present. Old needles probably still present. Hard when kicked.

**Decay class 2:** Some bark is missing, as are many of the smaller branches. No old needles still on branches. Hard when kicked.

**Decay class 3:** Most of the bark is missing and most of the branches less than 1 inch in diameter also missing. Still hard when kicked.

**Decay class 4:** Looks like a class 3 log but the sapwood is rotten. Sounds hollow when kicked and you can probably remove wood from the outside with your boot. Pronounced sagging if suspended for even moderate distances.

**Decay class 5:** Entire log is in contact with the ground. Easy to kick apart but most of the piece is above the general level of the adjacent ground. If the central axis of the piece lies in or below the duff layer then it should not be included in the CWD sampling as these pieces act more like duff than wood when burned.

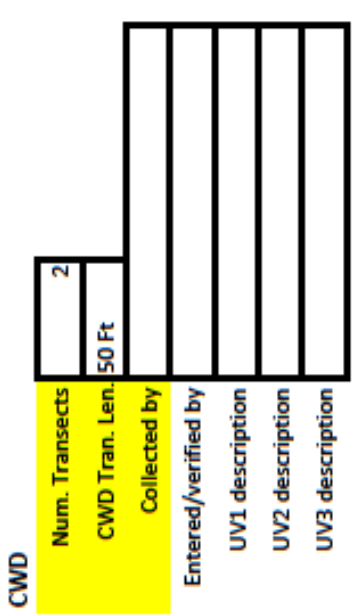

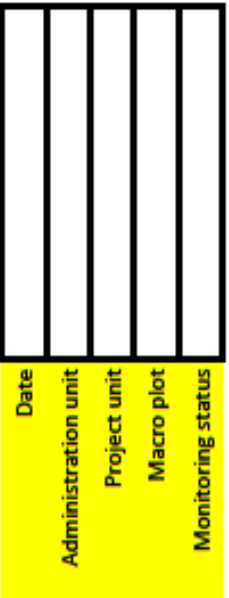

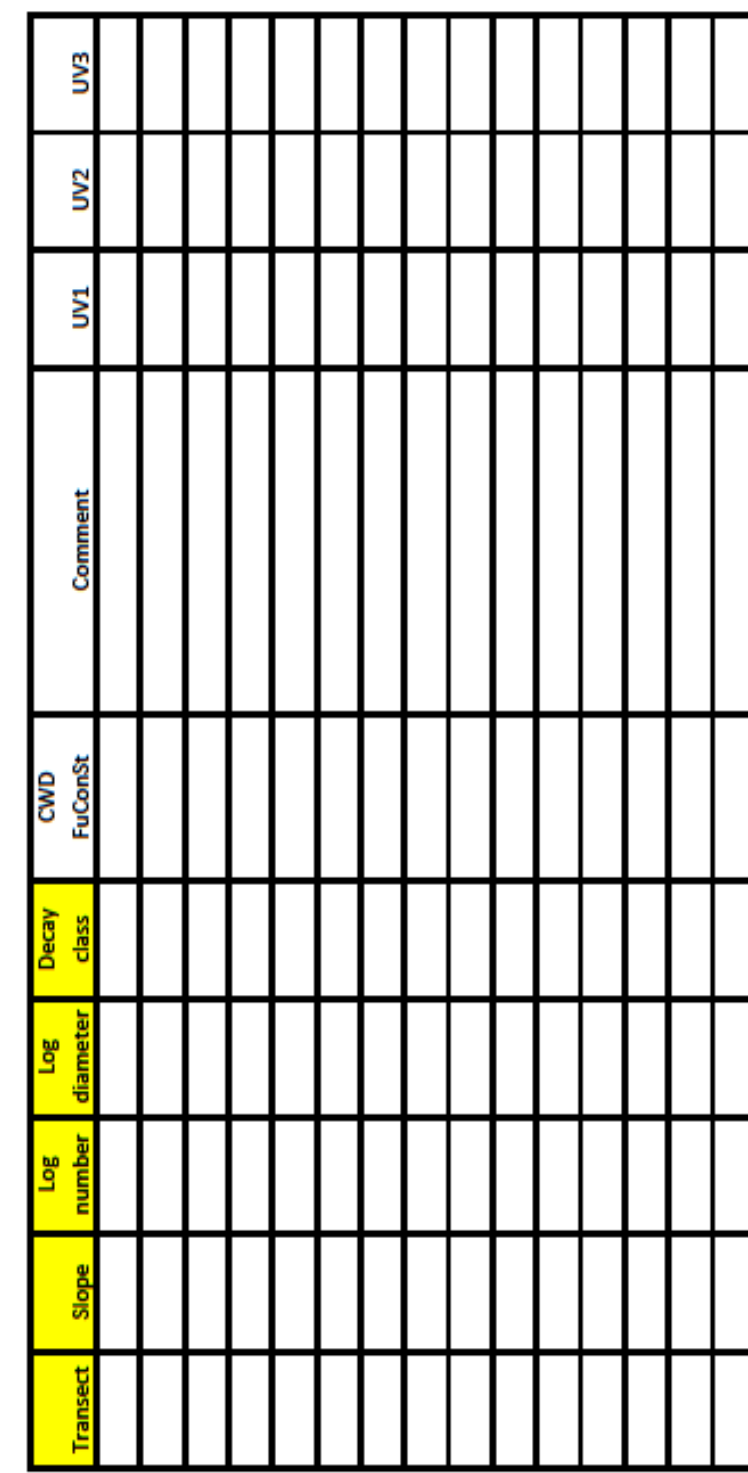

## **Surface Fuels—Litter and Duff**

Measure litter and duff depth to nearest 1/10th of an inch. Use a trowel or shovel to dig down and pull away the litter and duff layer to leave a profile of the litter and duff that is as undisturbed as possible.

Litter is loose organic material whose source is readily determined.

Duff is decomposing organic material. Its source is not readily determined but it is obviously organic in nature and can de distinguished from the mineral soil beneath.

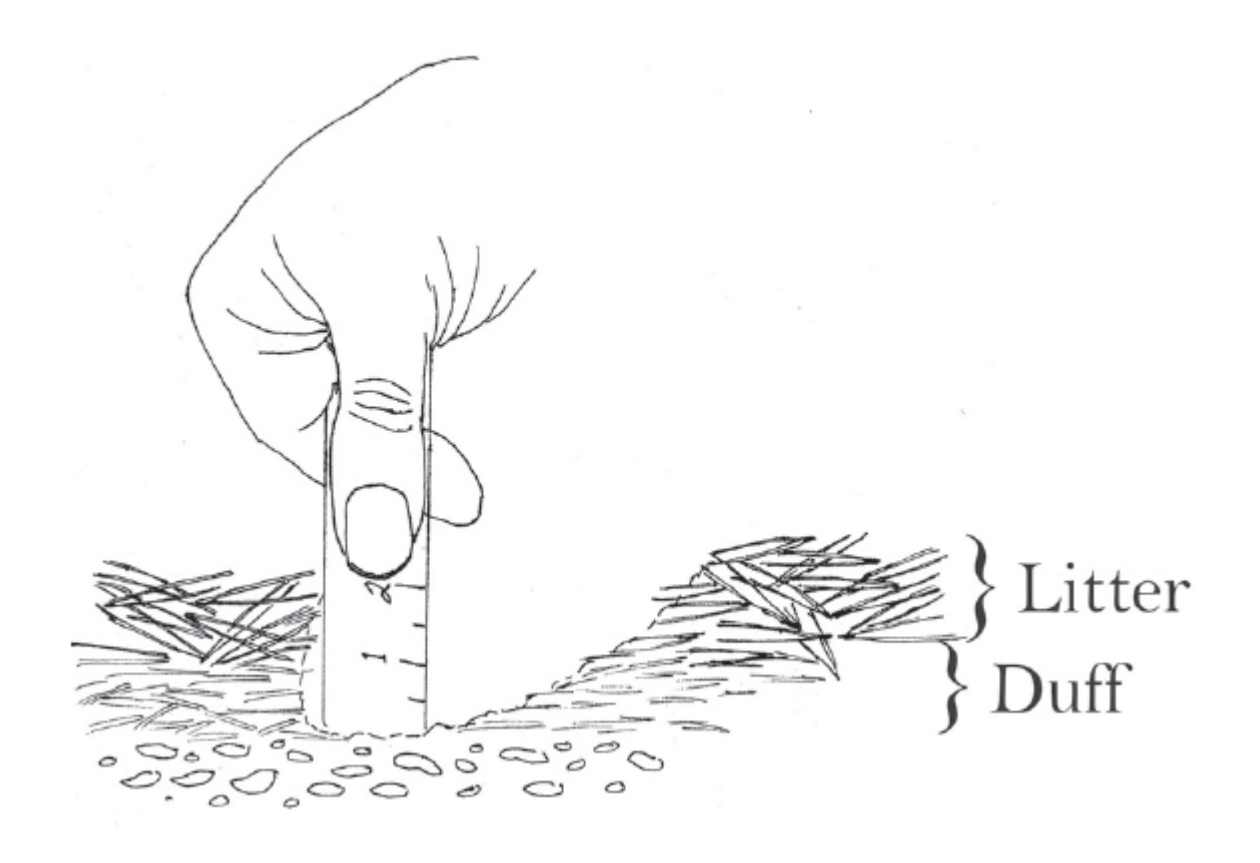

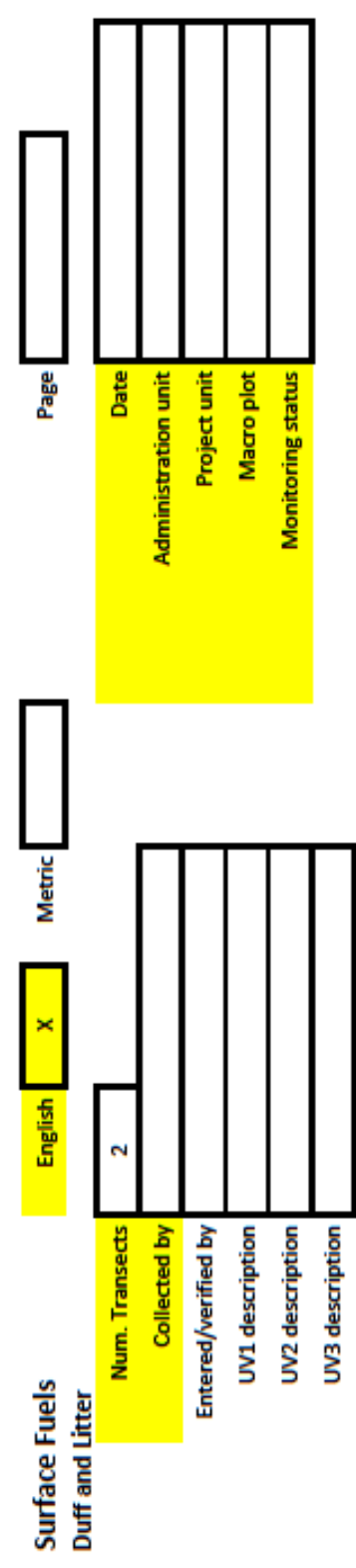

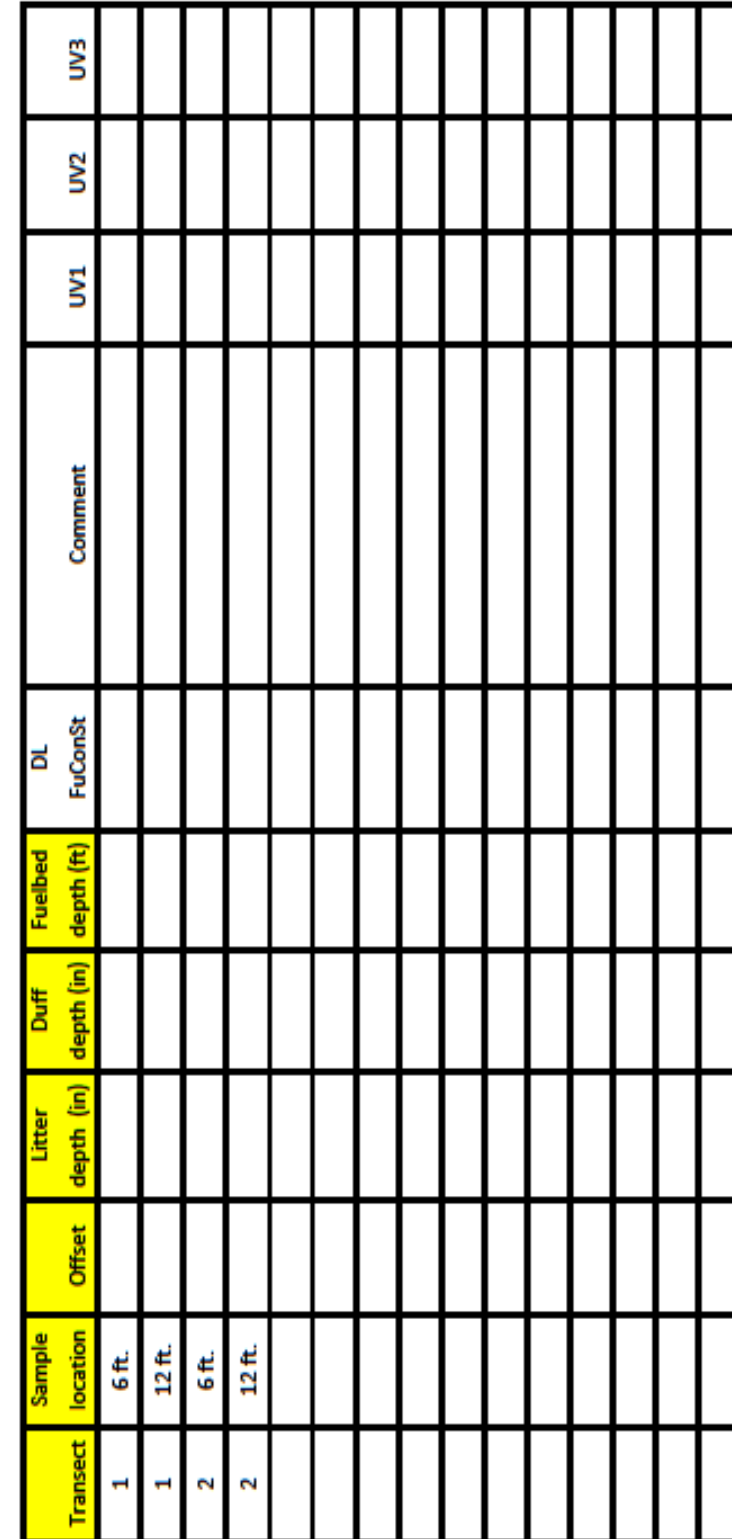

#### **Cover—Species Composition**

Collect information in highlighted fields.

**Item Code:** Typically only shrub/ground cover species are collected in this protocol, however, tree cover may be an important factor in some projects. Ideally item code is the 4 letter species code. Due to difficulty in plant identification, species can be grouped by life form, typical categories include shrub, herb, and grass. If tree cover is being assessed, attempt to determine by species, if not possible, lump into species category of tree. Species codes can be found on the [USDA plants website.](https://plants.sc.egov.usda.gov/)

**Status:** Live or dead status of species or life form group.

**Size Class:** See tables below. TO for total cover indicates one entry for all individuals of that item code, not broken into size categories.

**Cover:** % cover from species or life form status/size combination within the plot area (1/10th acre) .

**Height:** Average height (feet) of individuals in the item code/status/size class combination.

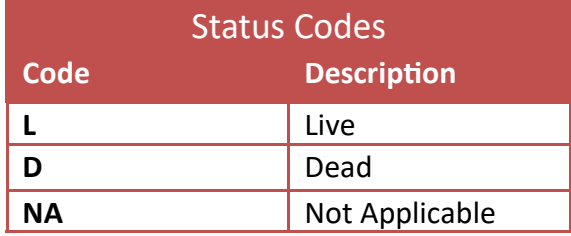

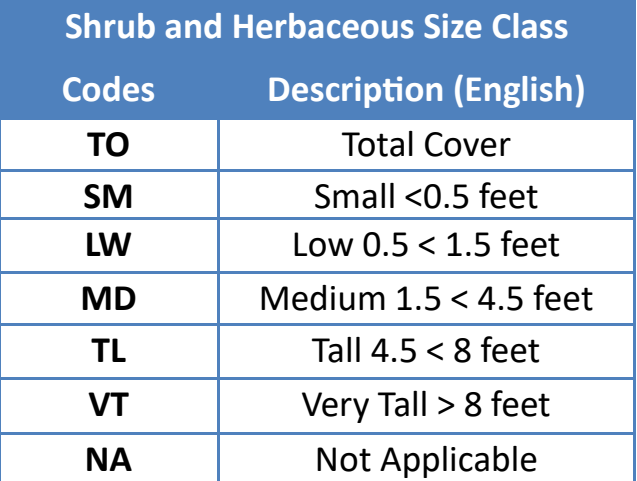

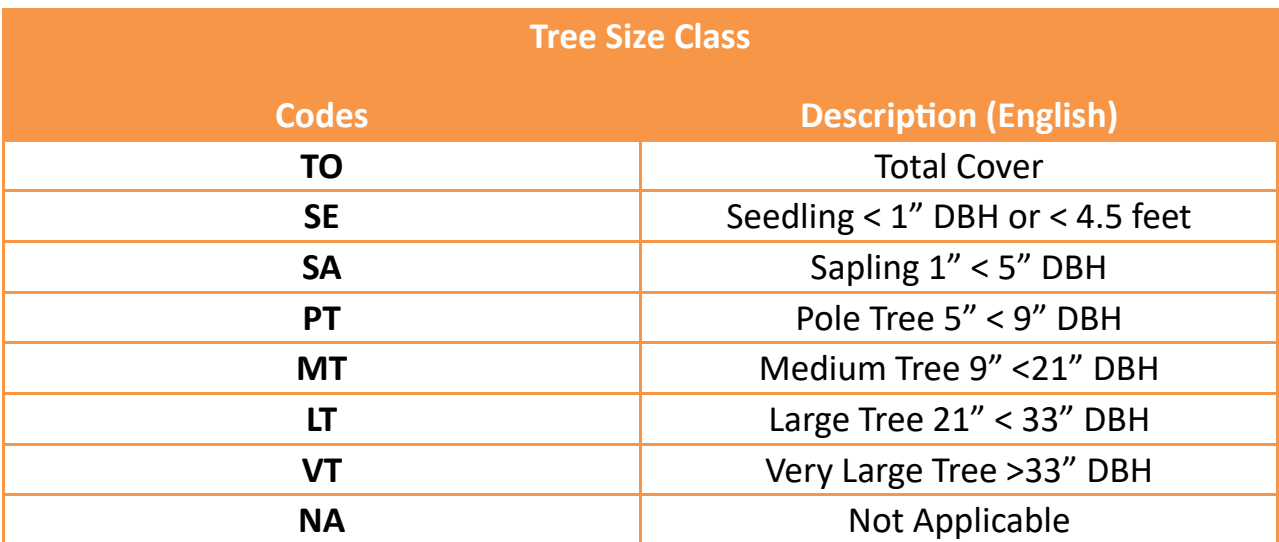

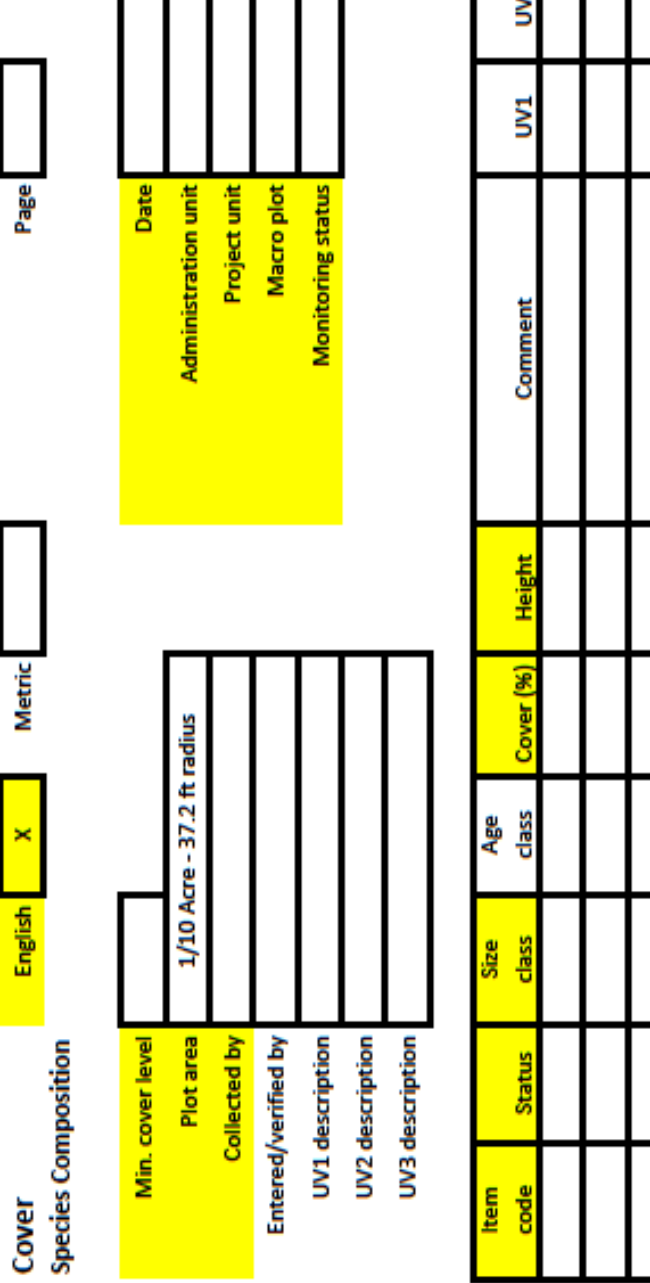

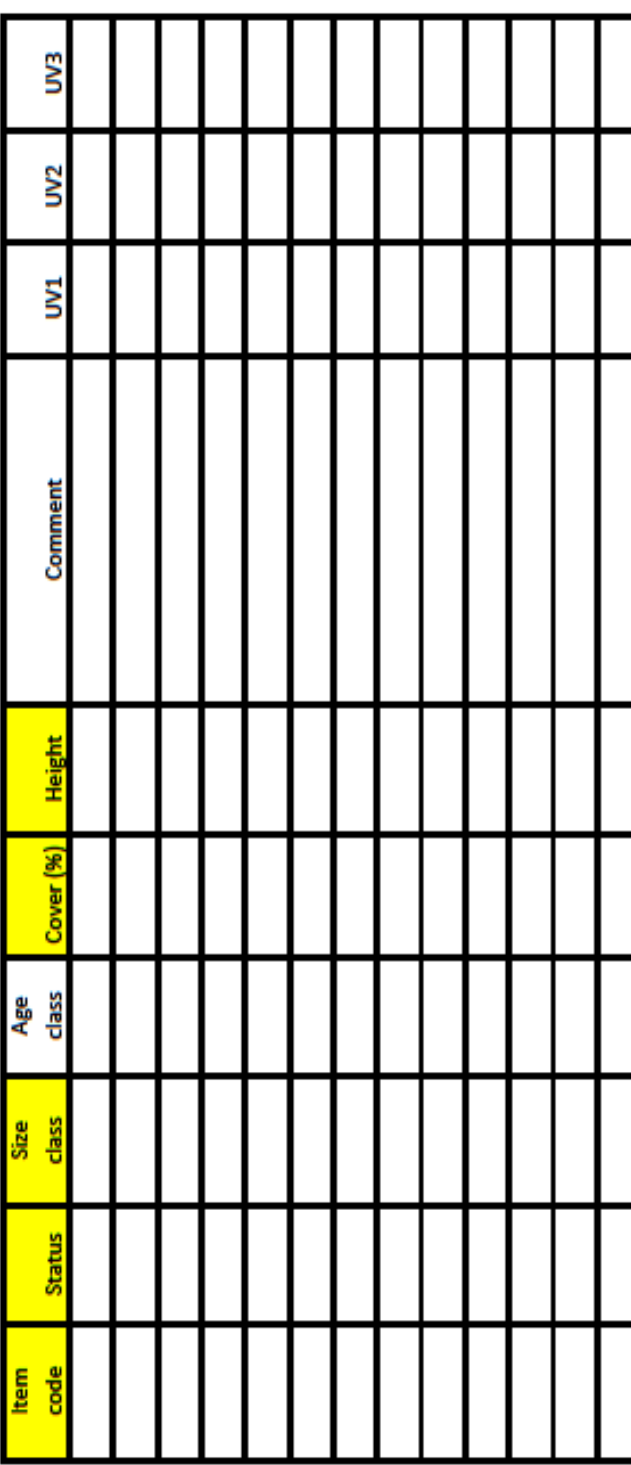

#### **Cover – Line Intercept**

This protocol collects information about species that are intersected along one or more transects. If collecting surface fuel loading transects, the same transect can be used for this protocol. If additional transects are needed, adding the remaining cardinal directions is recommended (South and West).

This protocol can be used to collect any plant that intercepts the transect and can be broken down by individual species. For the sake of simplicity, item codes can be lumped into grass, forb, and shrub, similar to species composition. Further simplification can be achieved by collecting only shrub species or only grasses/forbs, depending upon vegetation type and project goals. Each individual that crosses the transect is recorded on its own line of the datasheet.

Collect information in highlighted fields.

**Transect:** Direction (degrees or cardinal direction) or transect number. Be sure to note transect azimuth if using numbers instead of direction.

**Item Code:** Typically only shrub/ground cover species are collected in this protocol, however, tree cover may be an important factor in some projects. Ideally item code is the 4 letter species code. Due to difficulty in plant identification, species can be grouped by life form, typical categories include shrub, herb, and grass. If tree cover is being assessed, attempt to determine by species, if not possible, lump into species category of tree. Species codes can be found on the USDA plants website.

**Status:** Live or dead status of species or life form group.

**Start:** Where the plant begins to cross the transect (in feet and inches)

**Stop:** Where the plant ends on the transect (in feet and inches)

**Height:** Average height of the shrub

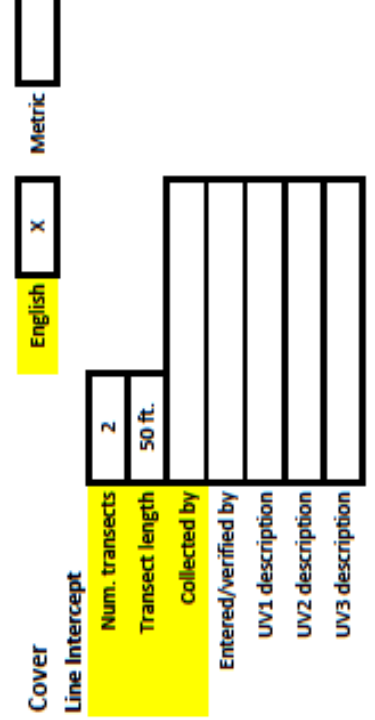

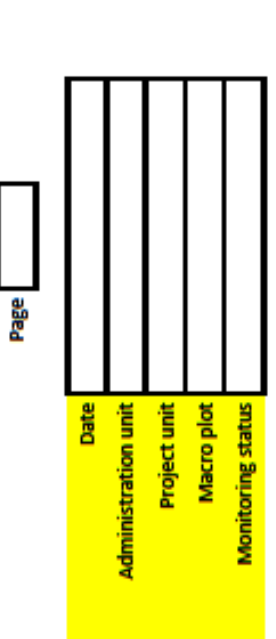

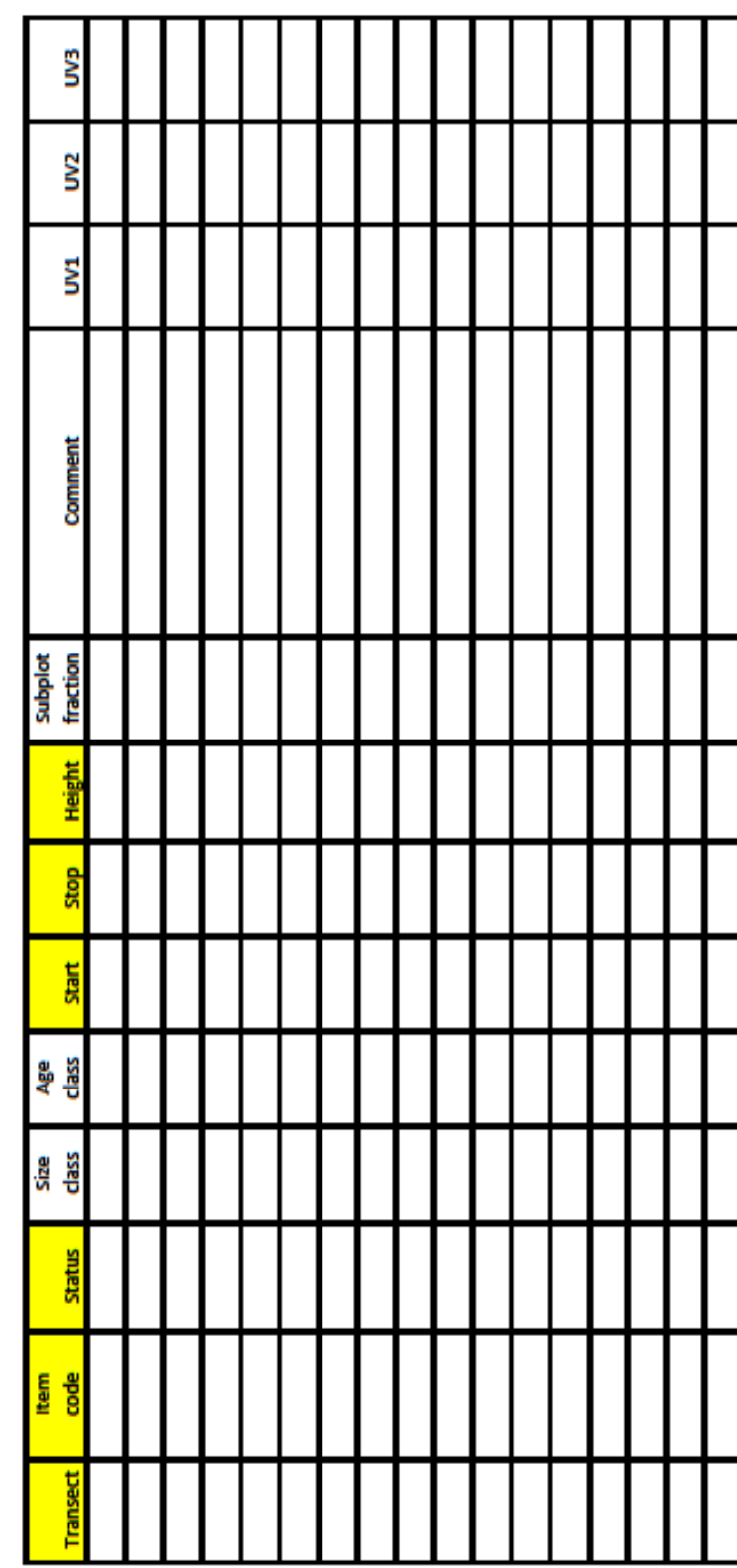

#### **Post Burn Severity**

Use this protocol to document fire effects immediately post-burn. Collect at least the information in the highlighted fields. If using this protocol along with surface fuel transects, the same transects can serve as locations for collecting severity data. However, the number of plots may need to be increased in order to capture the true variability of fire effects throughout a large unit or a unit that experienced a high level of mosaic fire effects.

**Transect:** transect number or direction

**Point**: the number for that point along the transect

**Tape:** distance or location on measuring tape of the point

**Vegetation Severity:** Rate severity effects on vegetation from unburned to heavily burned.

**Substrate Severity:** Rate severity of fire effects on litter, duff and soil.

Guidance on severity ratings can be found on page 110 of the NPS [Fire Monitoring Handbook \(FMH\).](https://www.nps.gov/orgs/1965/upload/fire-effects-monitoring-handbook.pdf)

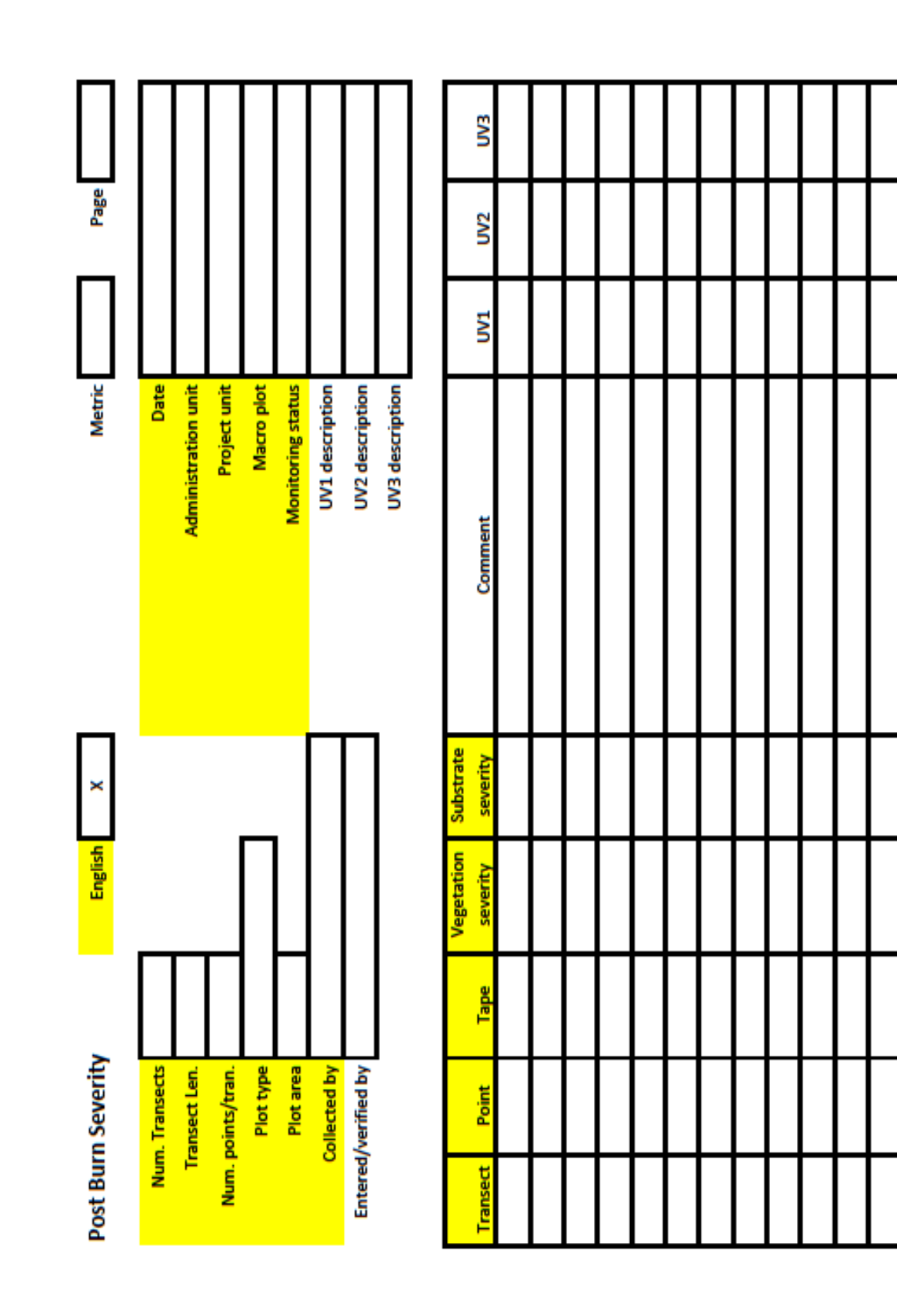

#### **Post Burn Severity—CBI**

Use this protocol to document fire effects immediately post-burn in order to create a unit wide composite burn index (CBI). This protocol is often used to validate remote sensing data and to assist in in improving the accuracy of remotely sensed fire severity data.

If this method is desired for post-burn monitoring, random points are recommended. Multiple people improve the overall accuracy of the ratings and a general consensus between multiple raters is desirable for this protocol.

See the PDF version of the data collection form for instructions on how to rate the various components of CBI.

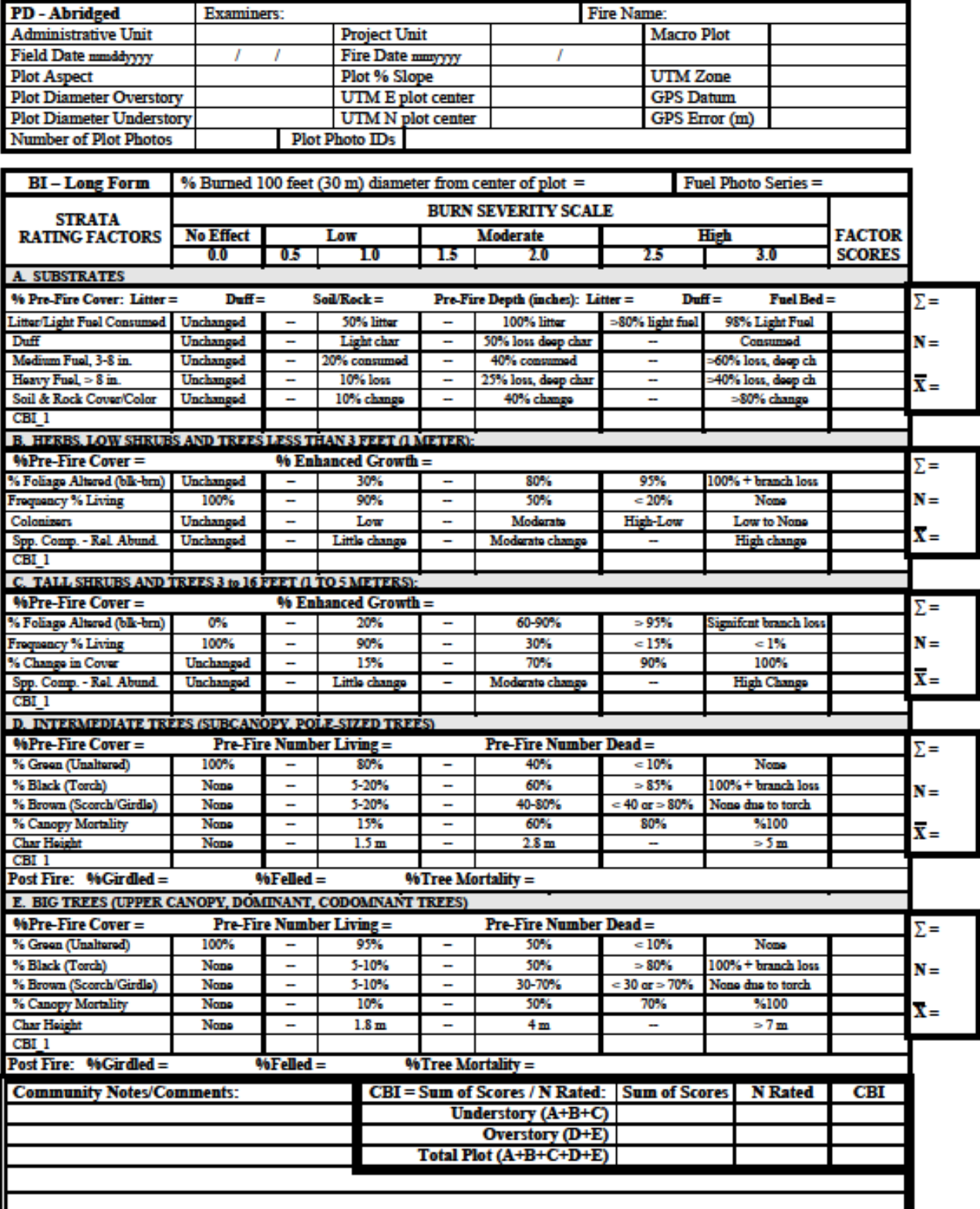

#### FFI -- BURN SEVERITY -- COMPOSITE BURN INDEX

% Estimators: m  $21$  left  $214$  m<sup>2</sup> 19% = 1x3 m  $5\%$  = 3x5 m  $30$  and *After, Key and Benson 1999*, USGS NRASC, Glacier Field Station.<br> **30 m Plut:**  $707$  m<sup>2</sup> 1% = 1x7 m (<2x4 m)  $5\%$  = 5x7 m 10% = 7x10 m<br>
Strats

# **Common Klamath Species Codes:**

Quaking Aspen **POTR10** 

# **Trees:**

# **Shrubs:**

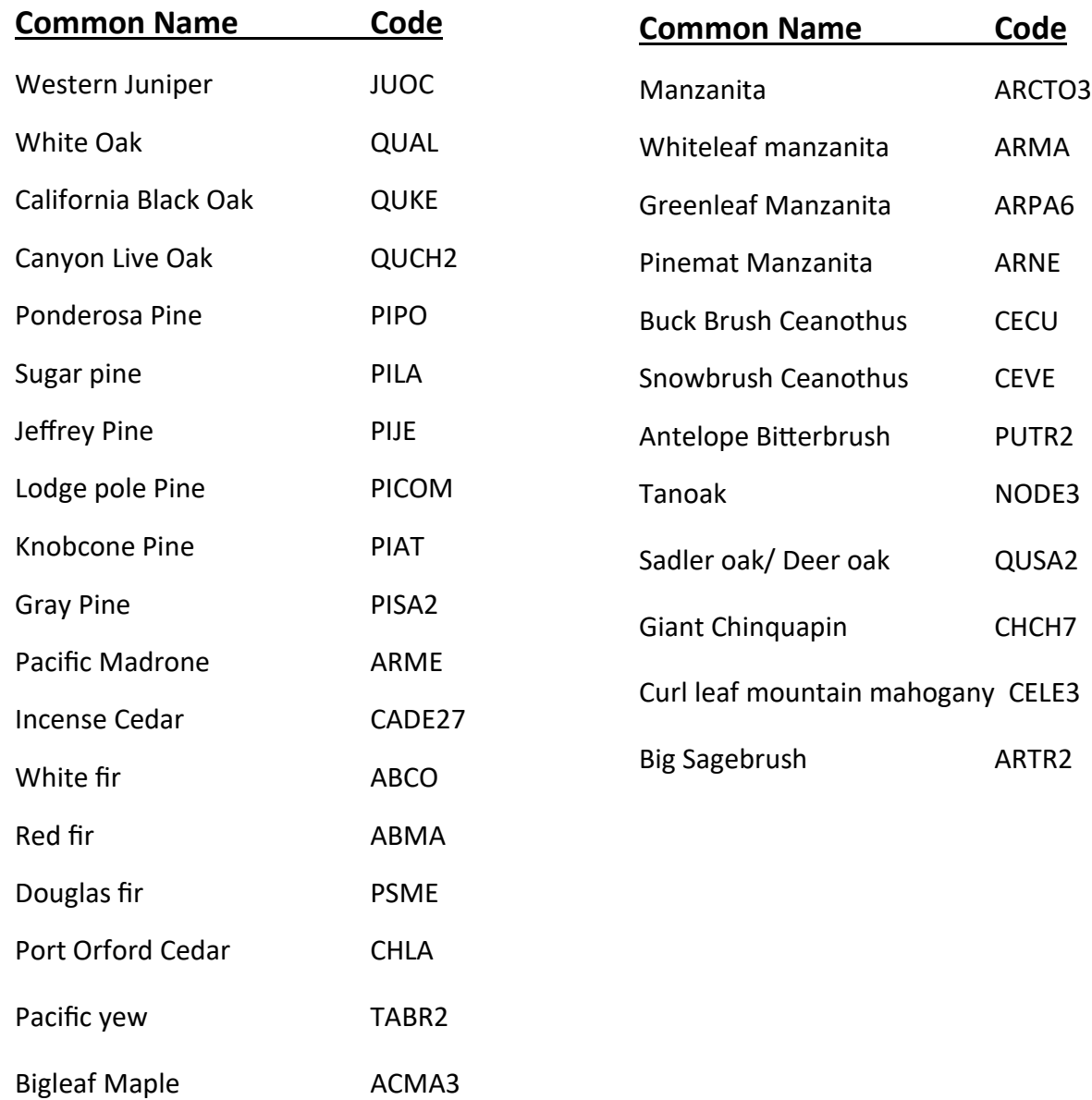

# **Equipment List:**

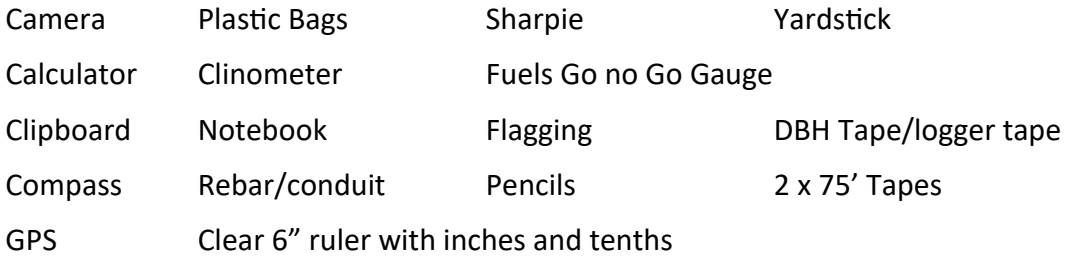

Orange marking paint tree tags

Data Sheets: (Field data sheets can be found at [www.frames.gov/partner](http://www.frames.gov/partner-sites/ffi/documents/)-sites/ffi/documents/ sheets are located under the field data forms tab.)